# Varianten-Bilder zu eBay übertragen

## 16.07.2024 08:34:33

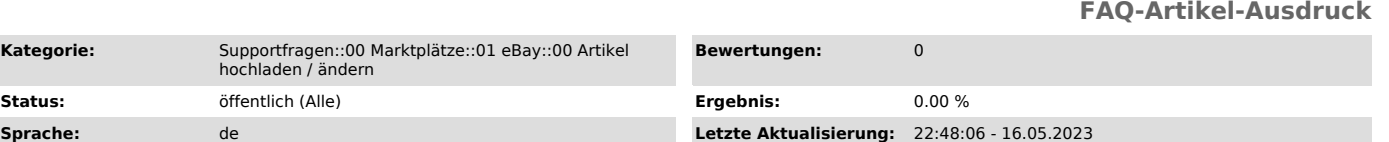

#### *Schlüsselwörter*

Varianten, Bilder, Mehrere Bilder, Bilderpaket

**Status:** Öffentlich (Alle)

#### *Frage (öffentlich)*

Wie kann ich Varianten-Bilder zu eBay übertragen?

#### *Lösung (öffentlich)*

Dies ist nur bei Buchung des Bilderpakets möglich. Das Bilderpaket kann man über die eBay Konfiguration des magnalisters aktivieren (gegen eine einmalige Gebühr von 30,- €).

Sollten Sie in Ihrem Web-Shop Variantenbilder gepflegt haben, werden diese automatisch beim

Hochladen der Artikel übermittelt und unter dem Hauptbild auf eBay angezeigt. Es sind bis zu 24 Bilder pro Variante seitens eBay erlaubt.

Sollten Sie mehrere Varianten-Ebenen nutzen (z. B. "Größe" und "Farbe") müssen Sie sich auf eine Variante festlegen, zu der die Bilder übermittelt werden sollen.

eBay unterstützt derzeit noch keine Bilder für Kombinatior

Falls Sie das Bilderpaket nutzen, aber Ihre vorhandenen Variantenbilder nicht<br>an eBay übermitteln möchten (z.B. weil sie zu klein sind), wählen Sie bei<br>"Bilderpaket Varianten-Ebene" den Eintrag "Keine Variantenbilder hochl

### Wichtig:

- Sollten Sie die Auswahl der Variantenbilder ändern oder neue hinzufügen wollen, müssen die Artikel erneut vorbereitet und hochgeladen werden.

- magnalister verarbeitet die Basisdaten Ihres Web-Shops. Sollte Ihr Shop-System keine Variantenbilder unterstützen, ist diese Funktion somit auch über magnalister nicht verfügbar.

Hinweise für Gambio: - Gambio unterstützt Variantenbilder ab Version 2.1, wenn Sie in der "Globalen Konfiguration" von magnalister die Varianten vom alten Attributssystem auf Eigenschaften umstellen. - Das Standard-Template EyeCandy sieht keine Skalierung von Variantenbildern

vor. Daher können Bilder, die Sie für die Darstellung im Shop hochladen, zu<br>klein für eBay sein (eBay verlangt mindestens 500px auf der längsten Seite).<br>Wir empfehlen daher, das Template Honeygrid zu verwenden, das ab der Version 2.7.1 mit ausgeliefert wird. Dieses erlaubt eine Skalierung von Variantenbildern.